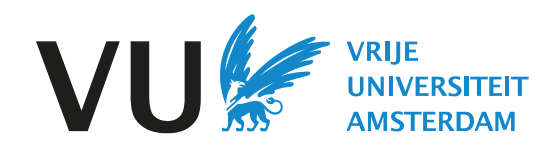

## VU Reading Lists

## Een korte gids voor studenten

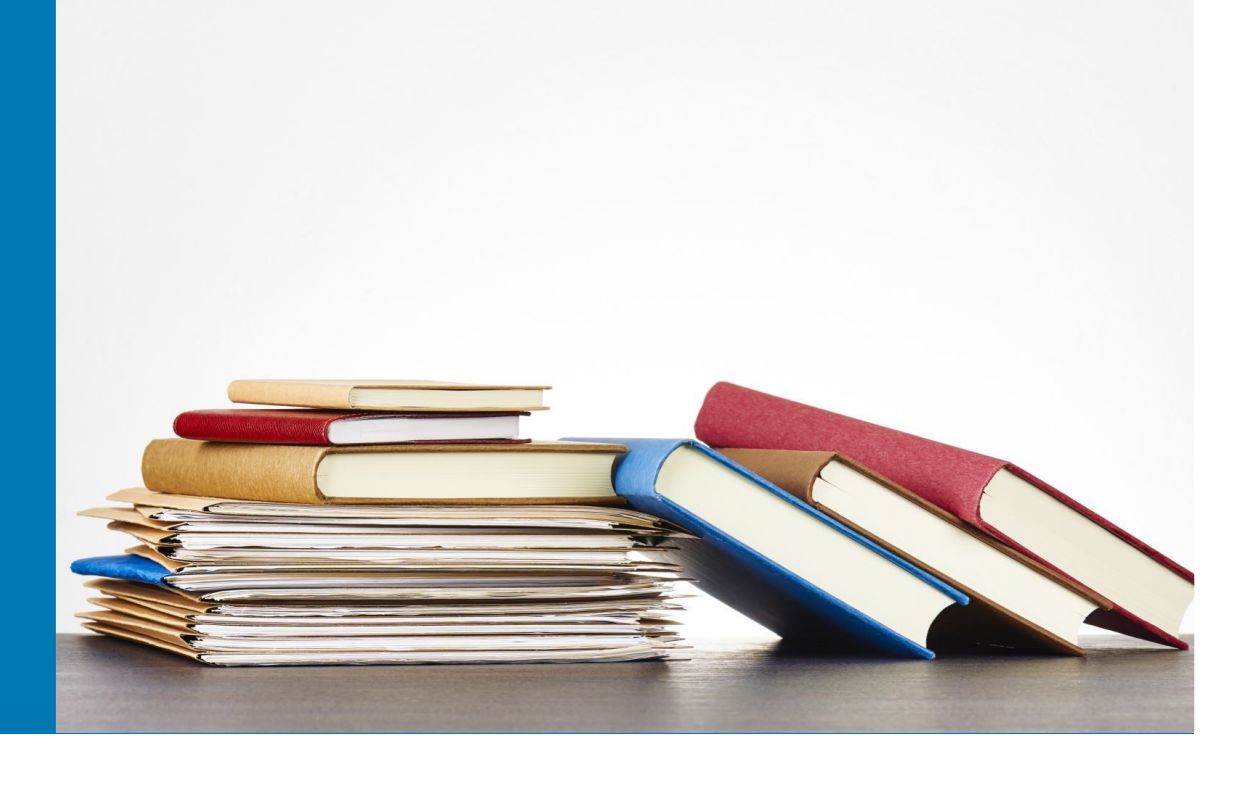

Docenten kunnen VU Reading Lists gebruiken om studenten eenvoudig en eenduidig een overzicht te geven van de benodigde literatuur in de cursus. Indien er online toegang is tot de literatuur, geeft de applicatie snel toegang.

Ook kan je als student makkelijk zien of literatuur beschikbaar is in de bibliotheek. Hieronder zie je hoe het eruit ziet in Canvas.

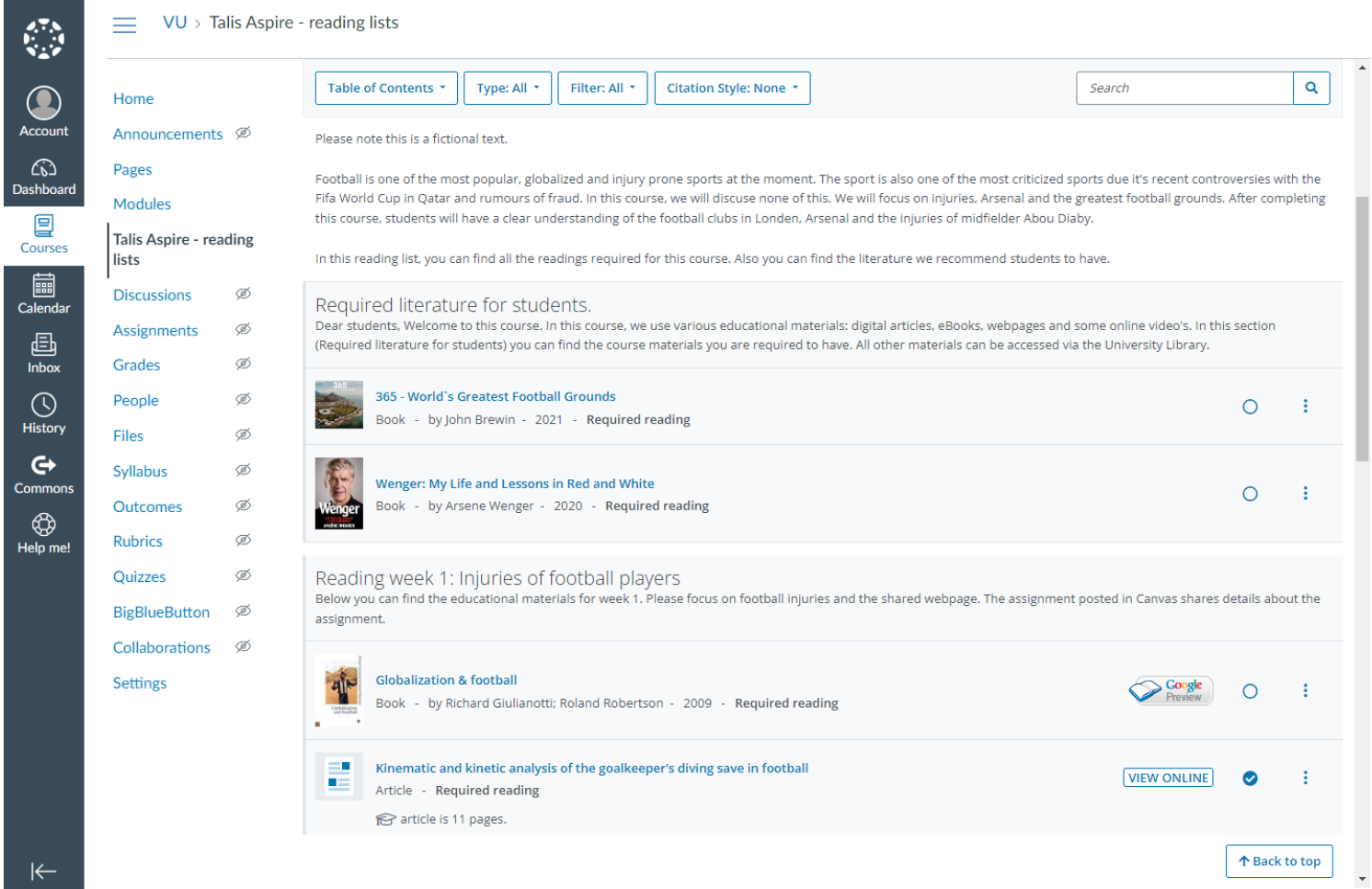

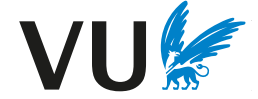

2

VU Reading Lists maakt het makkelijker voor studenten om literatuur te vinden en te gebruiken.

De lijst is gemaakt door jouw docent en is toegankelijk via VU Canvas. Je kunt inloggen met je VUnetID.

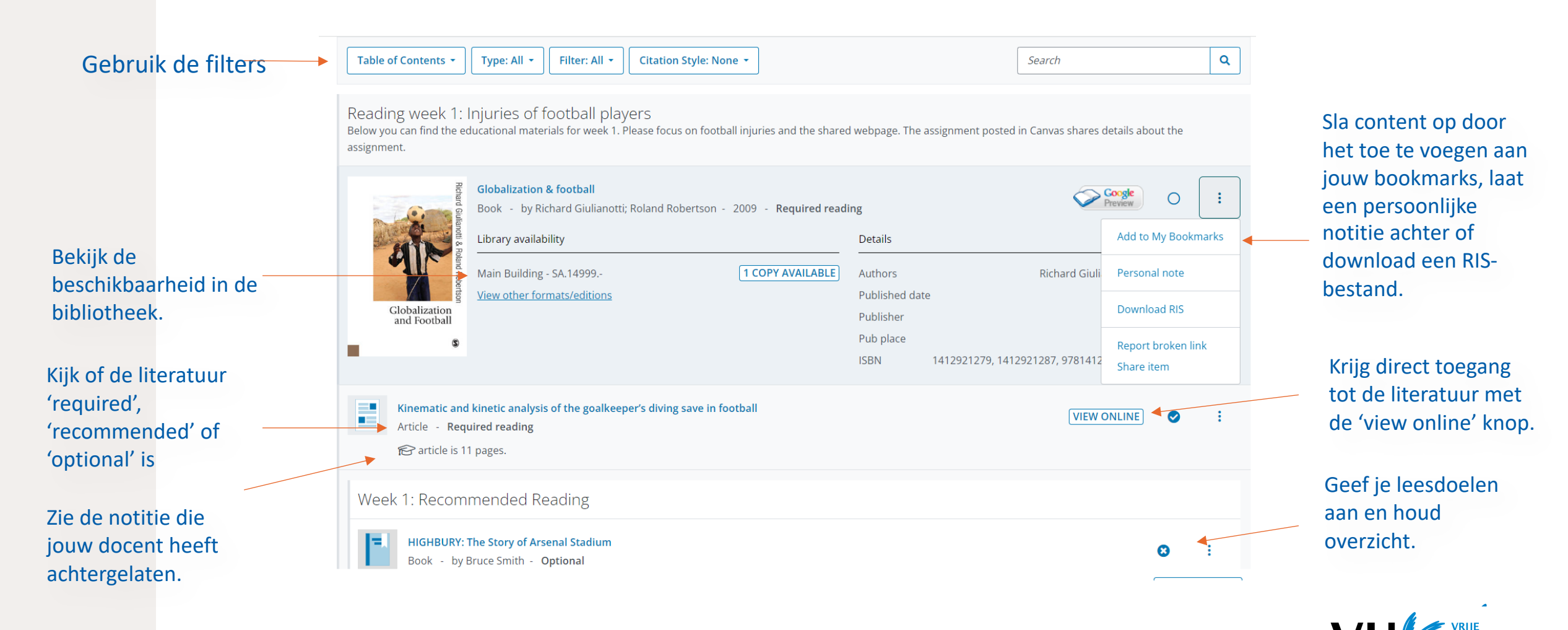

3

## Jouw profiel

Je kunt inloggen met je VUnetID.

Via jouw naam en 'view profile' kun je jouw 'reading intentions' en 'my notes' terugvinden.

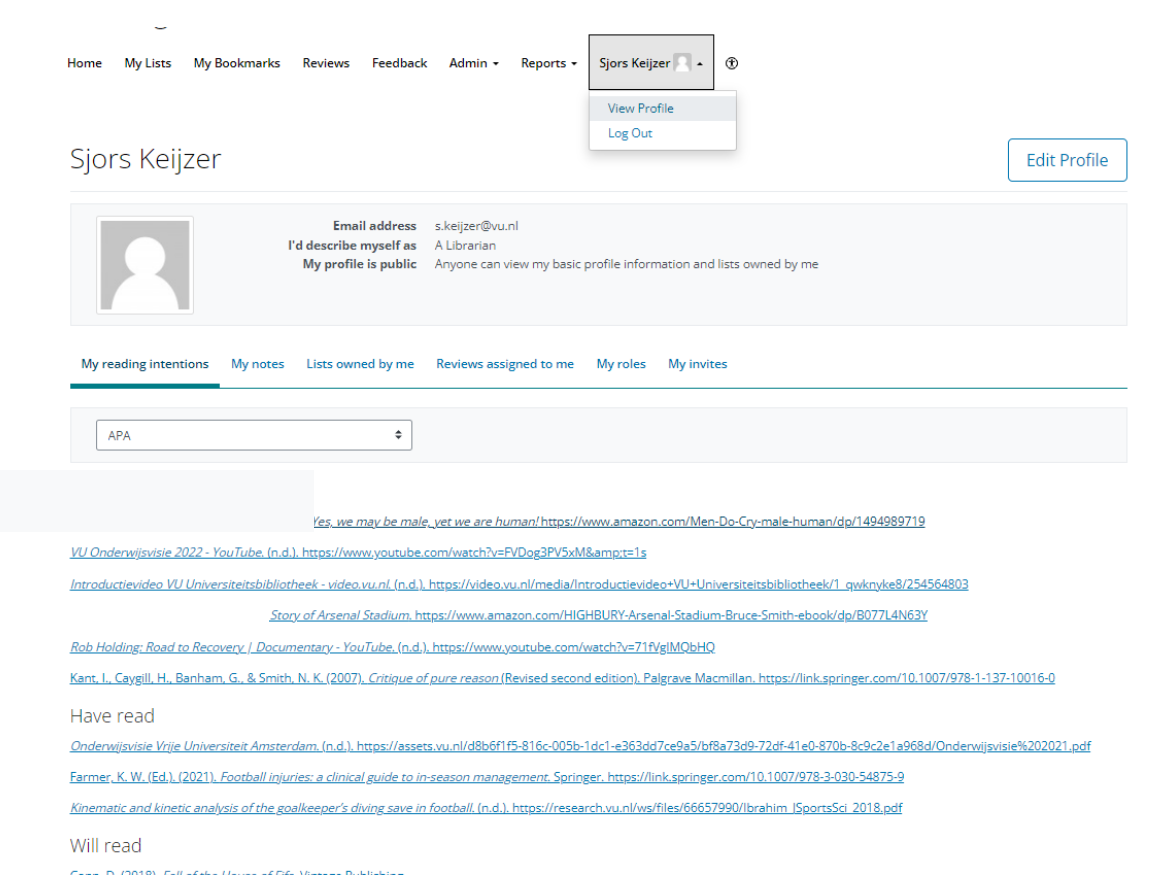

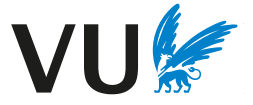

## Meer informatie

Zie ook deze Talis Aspire help pagina voor meer informatie het gebruik van VU Reading Lists als student.